GIMPS node default rules: Soft state refreshes

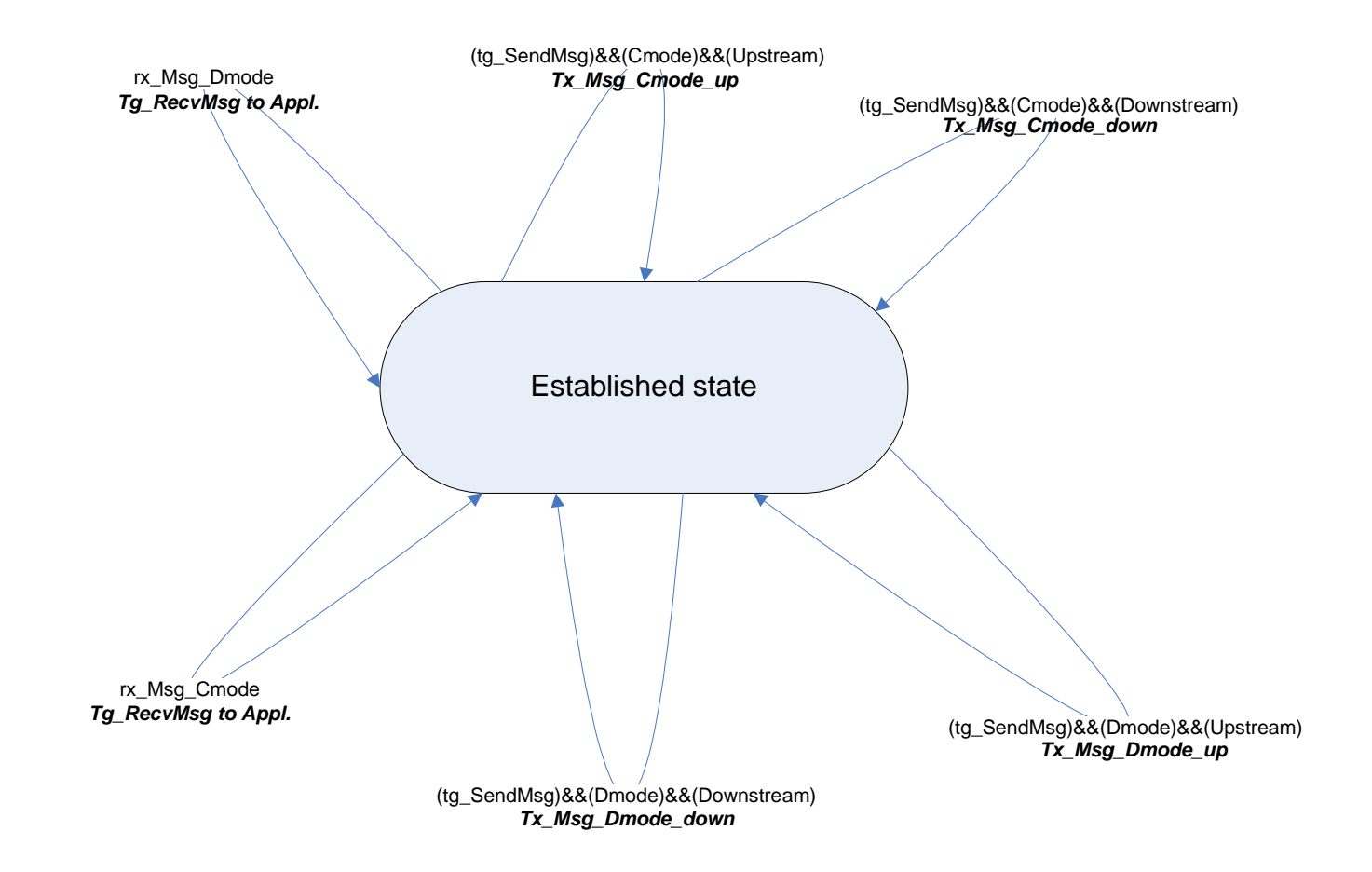